## **Lista de Exercícios Linguagem de Programação II – Tarefa 2**

## **Profa. Simone**

## *Instruções iniciais:*

*1) Criar um projeto do tipo console application denominado tarefa2\_nome. Por exemplo, tarefa2\_simone.*

*2) Dentro do projeto, inserir o programa-fonte chamado tarefa2\_nome.f90.*

*3) Desenvolver um único programa-fonte que resolva todos os itens descritos nas questões abaixo e apresente os resultados,acompanhados de sua descrição, em um arquivo da saída, que deverá abrir automaticamente, denominado saida\_nome.txt.*

*4) Para entregar, salve seu projeto em um pen-drive, usando um aplicativo de compressão* (.*rar* ou .*zip*).

*5)Data de entrega: 02/12/2016*

- 1. Calcular uma raiz da equação  $x^3 7x^2 + 7x + 15 = 0$  através do método de Newton, cujo algoritmo está descrito a seguir:
	- Defina as variáveis **f**, **df**, **x**, **cr, tol** (reais), **i** e **itmax** (inteiras)
	- Ler os valores de  $x = 3.5$  e **tol** = 1e-8 e **itmax** = 20
	- Crie um ciclo com **i** variando no intervalo [**1**, **itmax**]. Dentro desse ciclo calcule:

$$
f = x^3 - 7x^2 + 7x + 15
$$

$$
df = 3x^2 - 14x + 7
$$

$$
x = x - \frac{f}{df}
$$

$$
c = |f / df|
$$

 $\bullet$ 

 inda dentro do ciclo, escreva o valor de *x* no arquivo de saída e verifique se *c* **tol** (em caso afirmativo, o ciclo deverá ser interrompido).

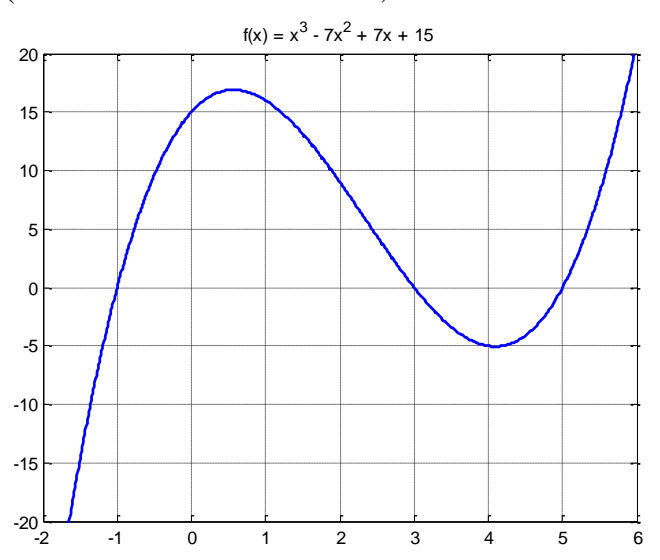

**Obs.** O comando abs(*x*) retorna o módulo ou valor absoluto do argumento *x*. Teste também com **x =** 0, por exemplo. O método de Newton, sob determinadas condições, pode aproximar a raiz de qualquer equação *f* = 0, com derivada *df*, a partir de uma estimativa inicial x. Confira seus resultados na figura acima.

- 2. Definir 3 variáveis do tipo conjunto de inteiro **A, B** e **C** (A e B devem armazenar 5 elementos cada e C deve armazenar 10). Ler os elementos de A e B e armazenar nas respectivas variáveis. Formar o conjunto C intercalando os elementos de A e B. Construir cada uma com 5 elementos numéricos. Escrever no arquivo de saída os elementos dos três conjuntos.
- 3. Calcular os valores de uma função  $y = f(x)$  à sua escolha, no intervalo  $[-10,10]$  com  $\Delta x = 0.5$ . Armazenar os valores de x e y em um vetor e, a partir dos dados calculados, empregando um arquivo de comandos, gerar automaticamente o gráfico correspondente.